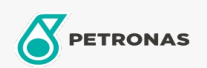

## Lubricante para motor

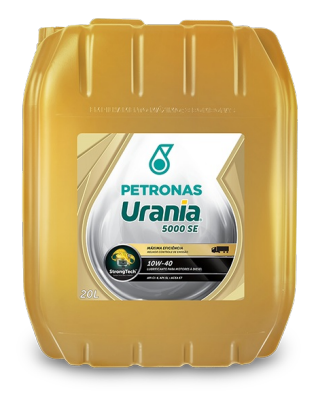

## PETRONAS Urania 5000 SE 10W-40

Gama: PETRONAS Urania 5000

Descripción extensa: PETRONAS URANIA 5000 SE es un lubricante totalmente sintético con tecnología StrongTech ™, multigrado de alta performance, recomendado para motores diésel de servicio pesado y operando en condiciones de alta severidad. Recomendado para motores Diesel Euro I a Euro VI. Atiende motores con sistemas EGR , SCR y DPF

A Hoja de datos del producto

Viscosidad: 10W-40

Especificaciones de la industria: API CK-4

Aprobaciones de OEM: Cummins CES 20086 Detroit Diesel DSF 93K22 Ford WSS-M2C171-F1 Volvo VDS 4.5

Aplicación (s): para las páginas de los consumidores: Camiones y servicio pesado (HD)

Sector (s): Transporte de larga distancia